### ZAJĘCIE PASA DROGOWEGO

#### *Charakterystyka*

*Moduł umożliwia prowadzenie rejestru decyzji i należności dotyczących zajęcia pasa drogowego na terenie jednostki administracyjnej. Rozbudowane narzędzia filtrowania danych oraz lokalizacja zajęcia na mapie, umożliwiają wykonywanie analiz przestrzennych oraz wydruków zestawień. Połączenie z systemem windykacyjnym umożliwia skuteczną egzekucję należności związanych z zajęciem. Główny program posiada nazwę skróconą PAS-DR.*

#### *Podstawa prawna*

*Ustawa z dnia 21 marca 1985 r. o drogach publicznych (t.j. Dz.U. z 2015 r., poz. 460, z późn. zm.)*

*Ustawa z dnia 27 sierpnia 2009 r. o finansach publicznych (t.j. Dz.U. z 2013 r., poz. 885, z późn. zm.).*

*Ustawa z dnia 29 września 1994 r. o rachunkowości (t.j. Dz.U. z 2013 r., poz. 330, z późn. zm.)*

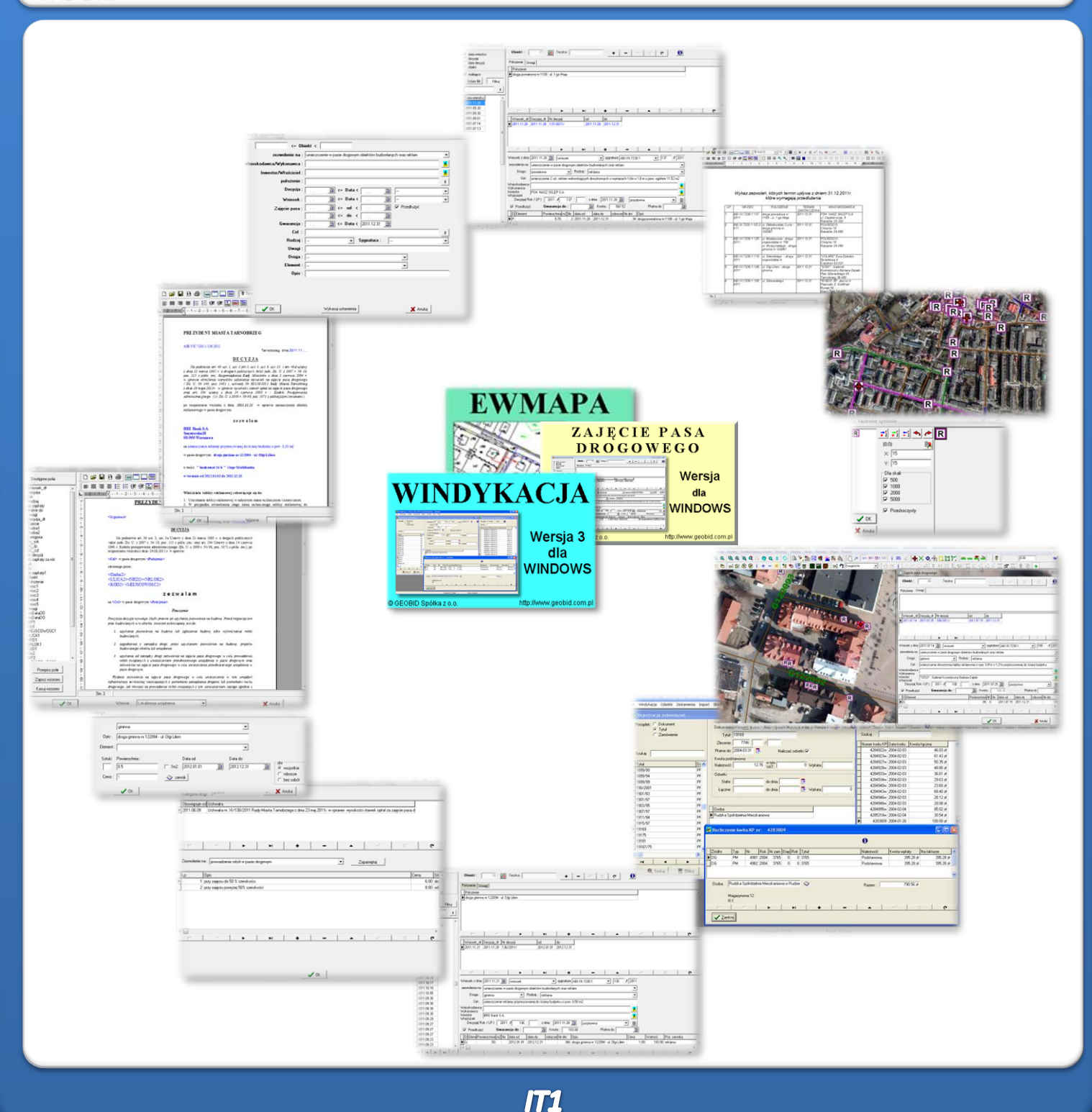

# ZAWARTOŚĆ MODUŁU

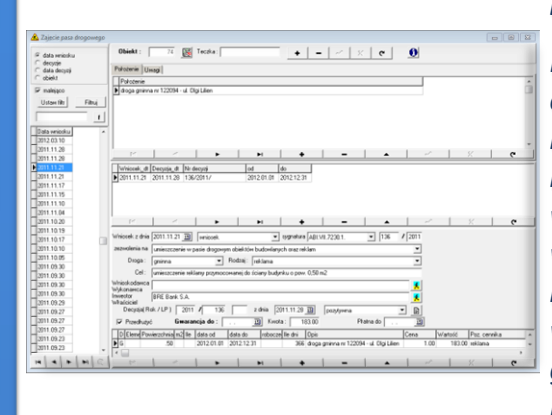

#### *Prowadzenie rejestru decyzji o zajęciu pasa drogowego (PAS-DR)*

*Moduł umożliwia prowadzenie rejestru decyzji związanych z określonym obiektem w pasie drogowym (np. reklamą, urządzenie obce itd.). Decyzje mogą być przeglądane według daty wniosku, numeru decyzji, daty decyzji i numeru obiektu. Powiązania decyzji z obiektem umożliwia wyświetlenie wszystkich decyzji z nim związanych oraz ich przestrzenną wizualizację w programie EWMAPA. Dla każdej decyzji przechowywane są wszystkie informacje niezbędne do wygenerowania treści decyzji, czyli nazwisko wnioskodawcy, cel i rodzaj zajęcia, termin zajęcia oraz możliwość generowania kosztów związanych z zajęciem. Bazę programu PAS-DR można tworzyć i edytować również z poziomu mapy.*

#### *Ewidencjonowanie cenników zajęcia pasa drogowego (PAS-DR)*

*Opłaty związane z zajęciem pasa drogowego naliczane są na podstawie uchwał rady gminy, powiatu itd. w sprawie wysokości opłat za zajęcie pasa drogowego. Program PAS-DR umożliwia ewidencjonowanie cenników zajęcia pasa drogowego. Są one prowadzone dla różnych rodzajów zajęć (zgodnie z ustawą o drogach publicznych), w zależności od kategorii drogi. Dzięki cennikom, możliwe jest obliczenie opłaty za zajęcie pasa drogowego. Po zdefiniowaniu kategorii drogi, zajmowanych elementów pasa drogowego, rodzaju, terminu oraz powierzchni zajęcia, program nalicza łączną należność za zajęcie pasa drogowego.*

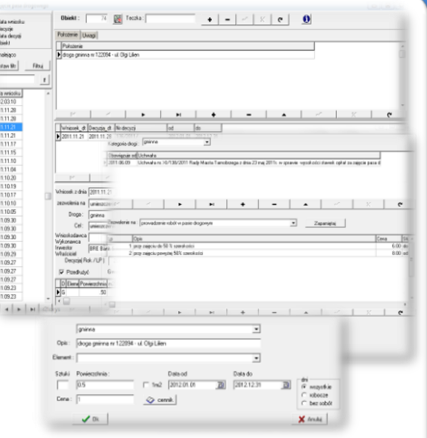

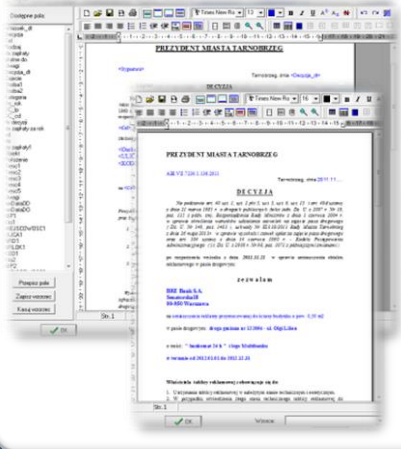

#### *Generowanie treści decyzji oraz tworzenie wzorców decyzji (PAS-DR)*

*Dane, wprowadzone do programu PAS-DR umożliwiają proste i szybkie wygenerowanie treści decyzji dotyczącej zajęcia pasa drogowego. Każdy użytkownik może w programie utworzyć własne wzorce wydruków, tak aby treść i forma decyzji były odpowiednie. Tworzenie wzorca wykonuje się w prostym edytorze tekstowym, przez wpisanie niezmiennej treści decyzji oraz wstawienie w odpowiednich miejscach zmiennych. Podczas generowania treści decyzji, do dokumentu zostaną wstawione odpowiednie dane z bazy programu PAS-DR (np. osoby, cel, opłaty, położenie itd.). Aby wygenerować treść decyzji, należy jedynie wybrać odpowiedni wzorzec i wcisnąć przycisk Przetwórz. Wygenerowana decyzja przechowywana jest w bazie programu PAS-DR, można ją również wydrukować lub zapisać do pliku.*

#### *Biblioteka linii i symboli (EWMAPA)*

*Zajęcia pasa drogowego mogą być przedstawiane za pomocą różnych linii i symboli. Standardowo do EWMAPY podczas instalacji dodawane są biblioteki linii i symboli; wśród nich można wyróżnić biblioteki geodezyjne (zawierające symbole i linie zgodne z zasadami tworzenia mapy zasadniczej) oraz biblioteki do modułów związanych z gospodarowaniem przestrzenią (przykładowe symbole dla modułu znajdują się w pliku PASDR.smb dołączanym do nowej wersji programu EWMAPA). W związku z faktem, iż nie zawsze biblioteki te dysponują niezbędnymi dla użytkownika symbolami lub wzorcami linii, każdy użytkownik EWMAPY ma możliwość utworzenia indywidualnych bibliotek i używania ich podczas pracy.*

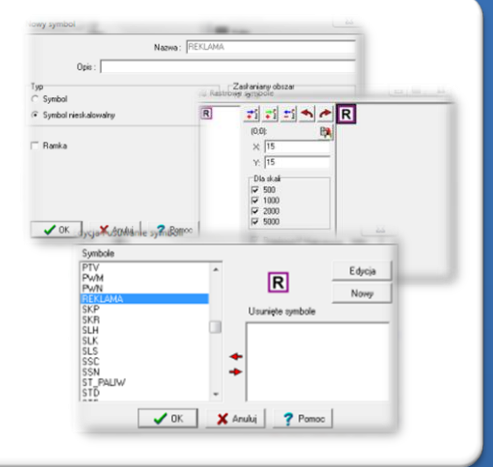

# ZAWARTOŚĆ MODUŁU

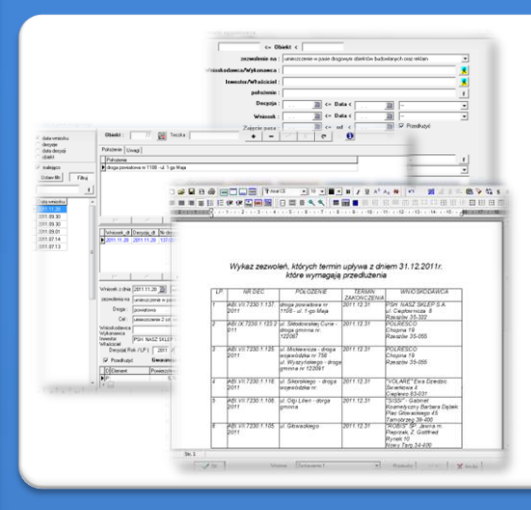

#### *Filtrowanie danych i generowanie zestawień (PAS-DR)*

*Utworzenie rejestru decyzji zajęcia pasa drogowego w programie PAS-DR, daje duże możliwości filtrowania danych (wybierania danych spełniających zadane warunki) oraz generowania zestawień. Po wciśnięciu przycisku Ustaw filtr, wyświetla się okno, w którym można wybrać warunki, jakie mają spełniać szukane decyzje (przykładowo decyzje związane z reklamami, dla których termin zajęcia kończy się przed końcem bieżącego roku). Po zatwierdzeniu okna, na liście wyświetlą się tylko decyzje spełniające określone warunki. Po wybraniu opcji wydruku zestawienia, możemy wygenerować wykaz tych decyzji, według utworzonego wcześniej wzorca.*

#### *Filtrowanie danych i wizualizacja wyników (PAS-DR, EWMAPA)*

*Filtrowanie danych może być też wykonywane w połączeniu z bazą graficzną w programie EWMAPA. Przykładowo można wybrać decyzje na zajęcie pasa drogowego pod reklamy, które kończą się przed końcem roku, a następnie zaznaczyć je markerami na mapie. Mając taką informację, można sprawdzić w terenie, czy reklama rzeczywiście istnieje w terenie, i ewentualnie wszcząć postępowanie mające na celu wydanie nowej decyzji lub nałożenie kary za zajęcie pasa drogowego bez zezwolenia.*

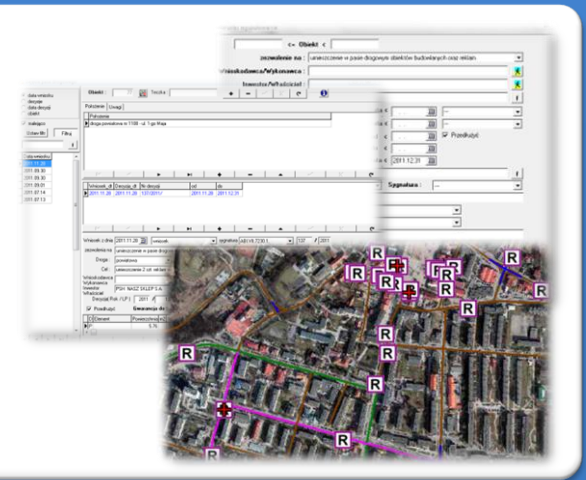

#### *Połączenie programu PAS-DR z programem EWMAPA (PAS-DR, EWMAPA)*

*Baza programu PAS-DR może być ściśle powiązana z bazą programu EWMAPA. Dzięki interfejsowi modyfikującemu, możemy wprowadzać i modyfikować obiekty zajęcia pasa drogowego z poziomu mapy,*

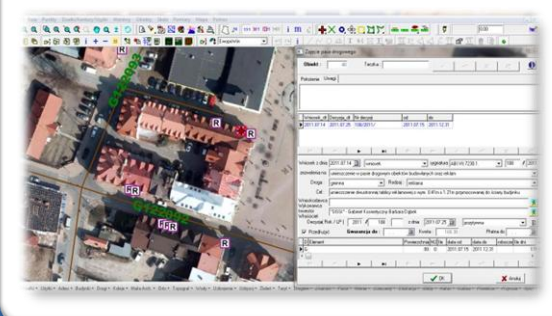

*a także wygenerować i wydrukować decyzję o zajęciu pasa drogowego. Istnieje też możliwość sprawdzenia informacji o zajęciu pasa drogowego, przez zaznaczenie obiektu na mapie i wyświetlenie informacji. Umożliwia to np. łatwe sprawdzenie, kto zajmował pas drogowy w celu prowadzenia robót budowlanych, i wszczęcie w stosunku do wykonawcy postępowania dotyczącego naprawienia usterek powstałych na skutek nieprawidłowego wykonania prac.*

#### *Połączenie z programem WINDYKACJA (PAS-DR, WINDYKACJA)*

*Program PAS-DR powiązany jest z programem WINDYKACJA. W programie PAS-DR, można wygenerować przypisy, które potem pobierane są przez program WINDYKACJA. Ułatwia to egzekwowanie należności za zajęcia pasa drogowego. Funkcja ta jest szczególnie istotna w odniesieniu do opłat rocznych, za umieszczenie w pasie drogowym urządzeń obcych. Aby przypisy mogły być poprawnie wygenerowane, w programie PAS-DR musi być wypełnione pole "Płatna do".*

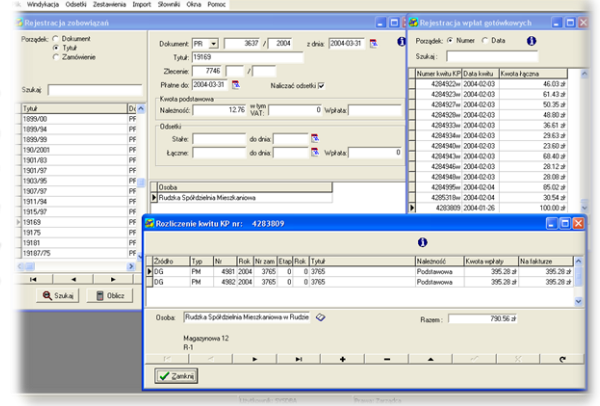

## **PROGRAMY OBSŁUGUJĄCE**

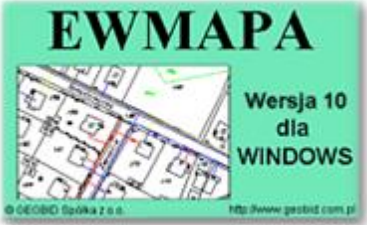

#### *EWMAPA*

*Program jest oryginalną aplikacją obsługującą grafikę komputerową. Aplikacja została stworzona do infrastruktury informacji geograficznej funkcjonującej w Polsce. Program umożliwia prowadzenie graficznej bazy danych oraz powiązanie jej z danymi opisowymi (w postaci zintegrowanej tabeli lub zewnętrznej bazy danych) oraz wykonywanie analiz przestrzennych, będąc tym*

*samym podstawą Systemu Informacji o Terenie. Program został zaprojektowany na powszechnie dostępne komputery osobiste, umożliwiając instalowanie go nawet tam, gdzie aktualnie nie dysponuje się wystarczającymi środkami na założenie kompleksowego Systemu Informacji o Terenie. Dane w programie EWMAPA, a przechowywane są w pięciu podstawowych strukturach: działki, warstwy, obiekty, rastry, szrafury. Aplikacja umożliwia również wymianę danych (eksport i import) pomiędzy formatami .dxf oraz .shp.*

#### *PAS-DR*

*Program PAS-DR jest narzędziem do prowadzenia rejestru decyzji dotyczących zajęcia pasa drogowego w powiązaniu z przestrzenną lokalizacją zakresu zajęcia. Do podstawowych funkcji programu PAS-DR należą: ewidencja cenników zajęcia pasa drogowego, możliwość prostego generowania treści decyzji wraz z obliczaniem opłat związanych z zajęciem,*

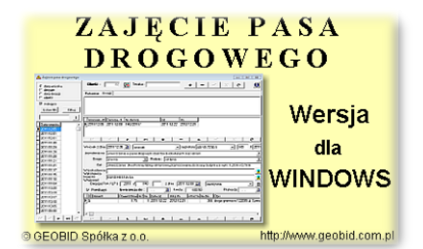

*wykonywanie analiz oraz generowanie różnego rodzaju zestawień. Bardzo ważną funkcją w programie, jest połączenie z przestrzenną lokalizacją zajęcia, znajdującą się w programie EWMAPA, dzięki temu możliwe jest wykonywanie różnych analiz w programie PAS-DR i przedstawianie ich wyników na mapie. Dzięki połączeniu z systemem windykacyjnym, możliwe jest skuteczne egzekwowanie należności związanych z zajęciem.*

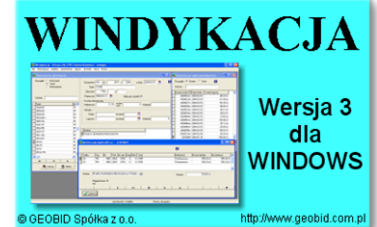

#### *WINDYKACJA*

*Program WINDYKACJA jest programem samodzielnym, służącym do ewidencji szczegółowej konta 221 – Należności z tytułu dochodów budżetowych. Należności mogą być wprowadzane ręcznie, ale zadaniem programu jest automatyczne przejmowanie należności powstałych jako wynik działania różnych programów funkcjonujących w urzędzie czy starostwie takich jak:*

*UMOWY, UŻYTKOWANIE WIECZYSTE, SPRZEDAŻ, KONCESJE, ZAJĘCIA PASA DROGOWEGO… Do podstawowych funkcji programu należą: możliwość importu danych, możliwość ręcznego nanoszenia bilansu otwarcia lub należności, obsługa nielimitowanej liczby źródeł danych, szybkie nanoszenie wpłat na konta według osoby, numeru dokumentu lub tytułu, naliczanie odsetek, wydruk zestawień, dostosowanie wzorców wydruków do potrzeb użytkownika.*

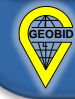